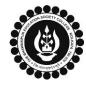

## THE BHAWANIPUR EDUCATION SOCIETY COLLEGE

A MINORITY RUN COLLEGE. AFFILIATED TO UNIVERSITY OF CALCUTTA RECOGNISED UNDER SECTION 2(F) & 12 (B) OF THE UGC ACT, 1956

| B.COM./ B.A./ B.SC. SEMESTER I (UNDER CCF SYSTEM) CALCUTTA UNIVERSITY EXAMINATION, 2023<br>ONLINE FORM GENERATION & SUBMISSION PROCEDURE                                                                                                    |                                                                                                    |                                                                                                    |  |  |  |  |  |  |
|----------------------------------------------------------------------------------------------------|----------------------------------------------------------------------------------------------------|----------------------------------------------------------------------------------------------------|--|--|--|--|--|--|
| This Form Fill-up procedure is applicable for the Students taken admission under NEP-CCF system in the session 2023-24 and have successfully completed the Calcutta University Registration process and have received their Calcutta University Registration Number are eligible for the said Form fill-up. |                                                                                                    |                                                                                                    |  |  |  |  |  |  |
| Calcutta University Examination form fill-up procedure is divided into three steps as mentioned below. It is mandatory to                                                                                                    |                                                                                                    |                                                                                                    |  |  |  |  |  |  |
|                                                                                                    |                                                                                                    | e upcoming Semester I Calcutta University Examination, 2023 (CCF                                                     |  |  |  |  |  |  |
| System):                                                                                                    |                                                                                                    |                                                                                                    |  |  |  |  |  |  |
| Step 1 – Students are required to know their Calcutta University Registration Number from the link mentioned below by                                                                                                    |                                                                                                    |                                                                                                    |  |  |  |  |  |  |
| giving their College UID.<br>Step 2 – Calcutta University Examination Online form generation from the Calcutta university website.                                                                                                    |                                                                                                    |                                                                                                    |  |  |  |  |  |  |
| •                                                                                                    | Submission of downloaded copy of Calcutta U                                                                                                    | •                                                                                                    |  |  |  |  |  |  |
|                                                                                                    | ant Information to read before you go throu                                                                                                    |                                                                                                    |  |  |  |  |  |  |
|                                                                                                    |                                                                                                    | •                                                                                                    |  |  |  |  |  |  |
|                                                                                                    | e is <b>NO</b> requirement for physical submission of t<br>e College.                                                                                                    | he downloaded copy of Calcutta University Examination 2023 form                                                      |  |  |  |  |  |  |
|                                                                                                    | -                                                                                                    | ar Calcutta University Examination form fill-up processes, please fill-                                              |  |  |  |  |  |  |
|                                                                                                    |                                                                                                    | the same. The below-mentioned Google form can only be accessed                                                       |  |  |  |  |  |  |
|                                                                                                    | ugh your Institutional Email ID.                                                                                                    |                                                                                                    |  |  |  |  |  |  |
|                                                                                                    | here to fill up the Google Form for the same                                                                                                    |                                                                                                    |  |  |  |  |  |  |
| • Stud                                                                                                    | ents <b>DO NOT</b> need to pay any additional fees fo                                                                                                    | r the Calcutta University Examination form fill-up.                                                                  |  |  |  |  |  |  |
|                                                                                                    | STEP 1 – KNOW YOUR CALCUTTA UNIVERSITY REGISTRATION NUMBER                                                                                                    |                                                                                                    |  |  |  |  |  |  |
|                                                                                                    | It is mandatory for students to know the Calcutta University Registration Number, as it will be required for Online form generation procedure from the Calcutta university website (procedure for the same is given below). |                                                                                                    |  |  |  |  |  |  |
| 1 (A)                                                                                                    | Students needs to give their college UID. The link                                                                                                    | of the same is given below:                                                                                          |  |  |  |  |  |  |
|                                                                                                    | Click here to know your Calcutta Un                                                                                                    | iversity Registration Number                                                                                         |  |  |  |  |  |  |
| STEP 2: ONLINE FORM GENERATION PROCEDURE FROM CALCUTTA UNIVERSITY PORTAL                                                                                                    |                                                                                                    |                                                                                                    |  |  |  |  |  |  |
|                                                                                                    | Click here for <b>B.A. &amp; B.Sc. Semester I Calcutta</b>                                                                                                    | University Exam, 2023 (CCF System) On-line Form Generation,                                                          |  |  |  |  |  |  |
| 2 (A)                                                                                                    |                                                                                                    |                                                                                                    |  |  |  |  |  |  |
|                                                                                                    | the below shown window will open.                                                                                                    |                                                                                                    |  |  |  |  |  |  |
|                                                                                                    | Candidate Enrollment<br>Please enter your registration no.                                                                                                    | Now, type your "Registration Number" & "First 3 Characters of Candidates Name" in the respective boxes given herein. |  |  |  |  |  |  |
| 2 (B)                                                                                                    | Registration Number                                                                                                    | Then Click on <b>"Continue"</b> button.                                                                              |  |  |  |  |  |  |
| 2 (B)                                                                                                    | First 3 Characters of Candidate Name. :                                                                                                    | Please Note: If in your browser "pop-up" is blocked, you will get                                                    |  |  |  |  |  |  |
|                                                                                                    | First 3 Characters of Candidate Name                                                                                                    | a display (red-coloured cross) on the top right of the browser.                                                      |  |  |  |  |  |  |
|                                                                                                    | Continue                                                                                                    | Please click on that display to enable the pop-up.                                                                   |  |  |  |  |  |  |
|                                                                                                    | Reset Back                                                                                                    |                                                                                                    |  |  |  |  |  |  |
|                                                                                                    |                                                                                                    |                                                                                                    |  |  |  |  |  |  |
| 2 (C)                                                                                                    | Candidate Enrolment                                                                                                    | Check the <b>Candidate Name &amp; "Semester"</b> as <b>SEMESTER I</b> from the drop down.                            |  |  |  |  |  |  |
|                                                                                                    |                                                                                                    | Then click on <b>"Continue"</b> button to get redirected to the next page.                                           |  |  |  |  |  |  |
|                                                                                                    | * Candidate Name:                                                                                                    |                                                                                                    |  |  |  |  |  |  |
|                                                                                                    |                                                                                                    |                                                                                                    |  |  |  |  |  |  |
|                                                                                                    | * Semester :                                                                                                    | Please Note: If in your browser "pop-up" is blocked, you will get                                                    |  |  |  |  |  |  |
|                                                                                                    |                                                                                                    | a display (red-coloured cross) on the top right of the browser.                                                      |  |  |  |  |  |  |
|                                                                                                    | Continue                                                                                                    | Please click on that display to enable the popup.                                                                    |  |  |  |  |  |  |
|                                                                                                    | Back                                                                                                    |                                                                                                    |  |  |  |  |  |  |
|                                                                                                    |                                                                                                    |                                                                                                    |  |  |  |  |  |  |

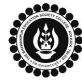

## THE BHAWANIPUR EDUCATION SOCIETY COLLEGE

A MINORITY RUN COLLEGE. AFFILIATED TO UNIVERSITY OF CALCUTTA RECOGNISED UNDER SECTION 2(F) & 12 (B) OF THE UGC ACT, 1956

| Candidate Enrolment Details - BHAWANIPUR EDUCATION SOCIETY COLLEGE (017)                                     |                                                                                                    |                                                                                                    |                                                                                                    |                                                                                                    |                                                                                                    |                        |  |  |  |
|----------------------------------------------------------------------------------------------------|----------------------------------------------------------------------------------------------------|----------------------------------------------------------------------------------------------------|----------------------------------------------------------------------------------------------------|----------------------------------------------------------------------------------------------------|----------------------------------------------------------------------------------------------------|------------------------|--|--|--|
| Registration Num                                                                                             | ber                                                                                                    | Candidate N                                                                                                    | Candidate Name Father's/Guardian's Name                                                                                                    |                                                                                                    |                                                                                                    |                        |  |  |  |
| XXX-XXXX-XXXX-                                                                                               | XXX-XXXX-XXX     ABC DEF       Address     Roll No.       ABC,DEF/GHIJK,HJU-XX     XXXXX-XX-XXXX                                                                                                    |                                                                                                    |                                                                                                    |                                                                                                    | ABC DEF       Stream     Category       B.A.     Four Year                                                                                                    |                        |  |  |  |
| Address                                                                                                    |                                                                                                    |                                                                                                    |                                                                                                    | S                                                                                                    |                                                                                                    |                        |  |  |  |
| ABC,DEF/GHIJK,H                                                                                              |                                                                                                    |                                                                                                    | -XXXX                                                                                                    |                                                                                                    |                                                                                                    |                        |  |  |  |
| Gender                                                                                                    |                                                                                                    |                                                                                                    | s                                                                                                    | Semester<br>SEMESTER - I                                                                                                    |                                                                                                    |                        |  |  |  |
|                                                                                                    |                                                                                                    | Male                                                                                                    | Male                                                                                                    |                                                                                                    |                                                                                                    |                        |  |  |  |
| Date of Birth                                                                                                |                                                                                                    | Mobile                                                                                                    | E-Mail                                                                                                    |                                                                                                    |                                                                                                    |                        |  |  |  |
| DD/MM/YYYY                                                                                                   |                                                                                                    | XXXXXXXXXX                                                                                                    | abc@h                                                                                                    | ji.cnm                                                                                                    |                                                                                                    |                        |  |  |  |
| he below mentioned window is applicable to B.Com. students                                                   |                                                                                                    |                                                                                                    |                                                                                                    |                                                                                                    |                                                                                                    |                        |  |  |  |
| Candidate Enrolment Details - BHAWANIPUR EDUCATION SOCIETY COLLEGE (017)                                     |                                                                                                    |                                                                                                    |                                                                                                    |                                                                                                    |                                                                                                    |                        |  |  |  |
| Registration N                                                                                               | Registration Number                                                                                                    |                                                                                                    | Name                                                                                                    |                                                                                                    | Father's/Guardian's Name                                                                                                    |                        |  |  |  |
| XXX-XXXX-XXX                                                                                                 | (X-XX                                                                                                    | ABC DEF                                                                                                    |                                                                                                    |                                                                                                    | ABC DEF                                                                                                    |                        |  |  |  |
| Address *                                                                                                    |                                                                                                    | Roll No.                                                                                                    |                                                                                                    |                                                                                                    | Stream                                                                                                    |                        |  |  |  |
| ABC,DEF,JIK/0                                                                                                | GHY,XX                                                                                                    | XXXXXX->                                                                                                    | XX-XXXX                                                                                                    |                                                                                                    | B.COM.                                                                                                    |                        |  |  |  |
|                                                                                                    |                                                                                                    | Category                                                                                                    |                                                                                                    |                                                                                                    | Gender                                                                                                    |                        |  |  |  |
|                                                                                                    |                                                                                                    | Four Yea                                                                                                    |                                                                                                    |                                                                                                    | Female                                                                                                    |                        |  |  |  |
| Semester                                                                                                    |                                                                                                    | Date of Birth * DD/MM/YYYY                                                                                                    | Mobile                                                                                                    | e*                                                                                                    | E-Mail                                                                                                    |                        |  |  |  |
| The below                                                                                                    | s<br>Srl.                                                                                                    | window is app<br>Subject<br>HISTORY (HISM)                                                                                                    | licable to B./<br>Course                                                                                                    |                                                                                                    | LICENTS<br>COUTSE NAME<br>(FROM THE EARLIEST TIMES TO C 300                                                                                                    | BCE)                   |  |  |  |
|                                                                                                    | <b>sri.</b><br>11<br>22<br>33 PS                                                                                                    | Subject<br>HISTORY (HISM)<br>HISTORY (HISM)<br>YCHOLOGY (MPSY)                                                                                                    | Course<br>DSCC-1<br>SEC-1<br>MN-1                                                                                                    | HISTORY OF INDIA                                                                                                    | Course Name<br>(FROM THE EARLIEST TIMES TO C 300<br>MUSEUM AND ARCHIVES<br>RODUCTION TO PSYCHOLOGY                                                                                                    | BCE)                   |  |  |  |
|                                                                                                    | s<br>Srl.<br>1<br>2<br>3<br>4<br>EI                                                                                                    | Subject<br>HISTORY (HISM)<br>HISTORY (HISM)                                                                                                    | Course<br>DSCC-1<br>SEC-1                                                                                                    | HISTORY OF INDIA                                                                                                    | Course Name<br>(FROM THE EARLIEST TIMES TO C 300<br>MUSEUM AND ARCHIVES                                                                                                    | BCE)                   |  |  |  |
|                                                                                                    | Sri.         Control           1         1           2         1           3         PS           4         EI           5         COMPU                                                                                                    | Subject<br>HISTORY (HISM)<br>HISTORY (HISM)<br>YCHOLOGY (MPSY)<br>DUCATION (EDCD)                                                                                                    | Course<br>DSCC-1<br>SEC-1<br>MN-1<br>IDC-1                                                                                                    | HISTORY OF INDIA<br>INTE                                                                                                    | Course Name<br>(FROM THE EARLIEST TIMES TO C 300<br>MUSEUM AND ARCHIVES<br>RODUCTION TO PSYCHOLOGY<br>INCLUSIVE EDUCATION                                                                                                    | BCE)                   |  |  |  |
| Subject Detail                                                                                               | Srl.         Control           1         1           2         1           3         PSS           4         EI           5         COMPU           6         ENVIRON           7         CONSTIT                                                                                                    | Subject       HISTORY (HISM)       HISTORY (HISM)       VCHOLOGY (MPSY)       DUCATION (EDCD)       LSORY ENGLISH (ENGC)       MENTAL STUDIES (ENVS)       UTIONAL VALUES (CONS)                                                                                                    | Course<br>DSCC-1<br>SEC-1<br>MN-1<br>IDC-1<br>AEC-1<br>CVAC-1.1<br>CVAC-1.2                                                                                                    | HISTORY OF INDIA<br>INTE                                                                                                    | Course Name<br>(FROM THE EARLIEST TIMES TO C 300<br>MUSEUM AND ARCHIVES<br>RODUCTION TO PSYCHOLOGY<br>INCLUSIVE EDUCATION<br>COMPLUSORY ENGLISH<br>AMENTALS OF ENVIRONMENT<br>IAL VALUES AND FUNDAMENTAL DUTIE                                                                                                    | ES EXPENSION           |  |  |  |
| At the bottom<br>subjects that<br>Please Note:<br>No. 430 (4 <sup>th</sup> F                                 | s  Sri.  Sri.  1  2  3  4  5  Comput  5  Comput  6  Environ  7  Constit  n of the page, y will appear hav  You will not be  Floor) from 08/0                                                                                                    | Subject         HISTORY (HISM)         HISTORY (HISM)         VCHOLOGY (MPSY)         DUCATION (EDCD)         LSORY ENGLISH (ENGC)         MENTAL STUDIES (ENVS)         UTIONAL VALUES (CONS)         OUR SUBJECT details         e already been sel                                                                                                    | Course<br>DSCC-1<br>SEC-1<br>MN-1<br>IDC-1<br>AEC-1<br>CVAC-1.2<br>Swill be shown,<br>ected by you at<br>sything. In case<br>(2024 between 3                                                                                                    | HISTORY OF INDIA<br>INTH<br>CONSTITUTION<br>here you need<br>the time of Ca<br>of any changes<br>11:00 am to 01                                            | Course Name<br>(FROM THE EARLIEST TIMES TO C 300<br>MUSEUM AND ARCHIVES<br>RODUCTION TO PSYCHOLOGY<br>INCLUSIVE EDUCATION<br>COMPLUSORY ENGLISH<br>IAL VALUES AND FUNDAMENTAL DUTIE<br>A to check the "Subj<br>Icutta University Reg<br>in subject details p<br>L:00 pm.                                                                                                    | ect Deta<br>gistratio  |  |  |  |
| At the bottom<br>subjects that<br>Please Note:<br>No. 430 (4 <sup>th</sup> F                                 | s  Sri.  Sri.  1  2  3  4  5  Comput  5  Comput  6  Environ  7  Constit  n of the page, y will appear hav  You will not be  Floor) from 08/0                                                                                                    | Subject HISTORY (HISM) HISTORY (HISM) YCHOLOGY (MPSY) DUCATION (EDCD) LSORY ENGLISH (ENGC) MENTAL STUDIES (ENVS) UTIONAL VALUES (CONS) OUR SUbject details e already been sel able to change an D3/2024 to 11/03/                                                                                                    | Course<br>DSCC-1<br>SEC-1<br>MN-1<br>IDC-1<br>AEC-1<br>CVAC-1.2<br>Swill be shown,<br>ected by you at<br>sything. In case<br>(2024 between 3                                                                                                    | HISTORY OF INDIA<br>INTH<br>CONSTITUTION<br>here you need<br>the time of Ca<br>of any changes<br>11:00 am to 01                                            | Course Name<br>(FROM THE EARLIEST TIMES TO C 300<br>MUSEUM AND ARCHIVES<br>RODUCTION TO PSYCHOLOGY<br>INCLUSIVE EDUCATION<br>COMPLUSORY ENGLISH<br>IAL VALUES AND FUNDAMENTAL DUTIE<br>A to check the "Subj<br>Icutta University Reg<br>in subject details p<br>L:00 pm.                                                                                                    | ect Deta<br>gistratio  |  |  |  |
| At the bottom<br>subjects that<br>Please Note:<br>No. 430 (4 <sup>th</sup> F                                 | s  Sri.  Sri.  1  2  3  4  5  Comput  5  Comput  6  Environ  7  Constit  n of the page, y will appear hav  You will not be  Floor) from 08/0                                                                                                    | Subject HISTORY (HISM) HISTORY (HISM) YCHOLOGY (MPSY) DUCATION (EDCD) LSORY ENGLISH (ENGC) MENTAL STUDIES (ENVS) UTIONAL VALUES (CONS) OUR SUbject details e already been sel able to change an D3/2024 to 11/03/                                                                                                    | Course<br>DSCC-1<br>SEC-1<br>MN-1<br>IDC-1<br>AEC-1<br>CVAC-1.2<br>s will be shown,<br>ected by you at<br>sything. In case<br>(2024 between a<br>licable to B.C                                                                                                   | HISTORY OF INDIA<br>INTH<br>CONSTITUTION<br>here you need<br>the time of Ca<br>of any changes<br>11:00 am to 01                                            | Course Name<br>(FROM THE EARLIEST TIMES TO C 300<br>MUSEUM AND ARCHIVES<br>RODUCTION TO PSYCHOLOGY<br>INCLUSIVE EDUCATION<br>COMPLUSORY ENGLISH<br>IAL VALUES AND FUNDAMENTAL DUTIE<br>A to check the "Subj<br>Icutta University Reg<br>in subject details p<br>L:00 pm.                                                                                                    | ect Deta<br>gistration |  |  |  |
| Subject Detail<br>At the botton<br>subjects that<br>Please Note:<br>No. 430 (4 <sup>th</sup> F<br>The below  | s sri. 1 1 2 3 3 File 3 4 6 COMPU 6 COMPU 6 CONSTIT n of the page, y will appear hav You will not be floor) from 08/0 mentioned                                                                                                    | Subject<br>HISTORY (HISM)<br>HISTORY (HISM)<br>VCHOLOGY (MPSY)<br>DUCATION (EDCD)<br>LSORY ENGLISH (ENGC)<br>MENTAL STUDIES (ENVS)<br>UTIONAL VALUES (CONS)<br>OUR SUBJECT details<br>e already been sel<br>able to change an<br>D3/2024 to 11/03/<br>Window is app                                                                                                    | Course<br>DSCC-1<br>SEC-1<br>MN-1<br>IDC-1<br>AEC-1<br>CVAC-1.2<br>s will be shown,<br>ected by you at<br>sything. In case<br>(2024 between a<br>licable to B.C                                                                                                   | HISTORY OF INDIA<br>INTE<br>CONSTITUTION<br>here you need<br>the time of Ca<br>of any changes<br>11:00 am to 01<br>Com. studer                             | Course Name<br>(FROM THE EARLIEST TIMES TO C 300<br>MUSEUM AND ARCHIVES<br>RODUCTION TO PSYCHOLOGY<br>INCLUSIVE EDUCATION<br>COMPLUSORY ENGLISH<br>AMENTALS OF ENVIRONMENT<br>IAL VALUES AND FUNDAMENTAL DUTIE<br>IAL VALUES AND FUNDAMENTAL DUTIE<br>IS in subject details p<br>L:00 pm.                                                                                        | ect Deta<br>gistration |  |  |  |
| Subject Detail<br>At the botton<br>subjects that<br>Please Note:<br>No. 430 (4 <sup>th</sup> F<br>The below  | s Sri. 1 1 2 3 3 PS 3 4 4 Ei 5 COMPU 6 ENVIRON 7 CONSTIT n of the page, y will appear hav You will not be floor) from 08/0 mentioned                                                                                                    | Subject         HISTORY (HISM)         HISTORY (HISM)         VCHOLOGY (MPSY)         DUCATION (EDCD)         LSORY ENGLISH (ENGC)         MENTAL STUDIES (ENVS)         UTIONAL VALUES (CONS)         OUR Subject details         able to change an         D3/2024 to 11/03/         window is app         Course Cod         DSCC-1                                                                                                    | Course<br>DSCC-1<br>SEC-1<br>MN-1<br>IDC-1<br>AEC-1<br>CVAC-1.2<br>s will be shown,<br>ected by you at<br>sything. In case<br>(2024 between a<br>licable to B.C                                                                                                   | HISTORY OF INDIA<br>INT<br>FUND<br>CONSTITUTION<br>here you need<br>the time of Ca<br>of any changes<br>11:00 am to 01<br>Com. studer                      | Course Name<br>(FROM THE EARLIEST TIMES TO C 300<br>MUSEUM AND ARCHIVES<br>RODUCTION TO PSYCHOLOGY<br>INCLUSIVE EDUCATION<br>COMPLUSORY ENGLISH<br>AMENTALS OF ENVIRONMENT<br>IAL VALUES AND FUNDAMENTAL DUTIE<br>IAL COLNECK THE "Subj<br>ICUTS OF ENVIRONMENT<br>IS IN SUBJECT DETAILS P<br>ICOO pm.<br>COURSE Name<br>inancial Accounting I                                   | ect Deta<br>gistration |  |  |  |
| At the bottom<br>subjects that<br>Please Note:<br>No. 430 (4 <sup>th</sup> F<br>The below                    | s  Sri.  Sri. Sri.                                                                         | Subject       I         HISTORY (HISM)       I         HISTORY (HISM)       I         YCHOLOGY (MPSY)       I         DUCATION (EDCD)       I         LSORY ENGLISH (ENGC)       I         MENTAL STUDIES (ENVS)       I         OUT SUBJECT detailst       I         able to change an D3/2024 to 11/03/       I         Window is app       I         Out Subject detailst       I         DSO/2024 to 11/03/       I         DSO/2024 to 11/03/       I         DSO/2024 to 11/03/       I         DSO/2024 to 11/03/       I         DSO/2024 to 11/03/       I         Subject detailst       I         Subject detailst       I         HISTORY DOW IS APP       I         I       I         I       I         I       I         I       I         I       I         I       I         I       I         I       I         I       I         I       I         I       I         I       I         I       I                                                                                                    | Course<br>DSCC-1<br>SEC-1<br>MN-1<br>IDC-1<br>AEC-1<br>CVAC-1.2<br>s will be shown,<br>ected by you at<br>sything. In case<br>(2024 between a<br>licable to B.C                                                                                                   | HISTORY OF INDIA<br>INT<br>CONSTITUTION<br>here you need<br>the time of Ca<br>of any changes<br>11:00 am to 01<br>Com. studer                              | Course Name (FROM THE EARLIEST TIMES TO C 300 MUSEUM AND ARCHIVES RODUCTION TO PSYCHOLOGY INCLUSIVE EDUCATION COMPLUSORY ENGLISH AMMENTALS OF ENVIRONMENT IAL VALUES AND FUNDAMENTAL DUTIE IA TO CheCk the "Subj<br>Icutta University Reg in subject details p I:00 pm. Its Course Name inancial Accounting I preneurship Development                                            | ect Deta<br>gistratio  |  |  |  |
| Subject Detail                                                                                               | s  Sri.  1  1  2  3  4  3  4  5  COMPU  5  COMPU  6  ENVIRON  7  CONSTIT  n of the page, y will appear hav  You will not be floor) from 08/0  mentioned  Compute Code  FACM  FACM  ENDC  ENDC  MPPM                                                                                                    | Subject HISTORY (HISM) HISTORY (HISM) HISTORY (HISM) UCHOLOGY (MPSY) DUCATION (EDCD) LSORY ENGLISH (ENGC) MENTAL STUDIES (ENVS) UTIONAL VALUES (CONS) OUT SUbject details e already been sel able to change an D3/2024 to 11/03/ window is app Course Cod SUBJECT SUBJECT SUBJ | Course           DSCC-1           SEC-1           MN-1           IDC-1           AEC-1           CVAC-1.1           CVAC-1.2           swill be shown,           ected by you at           hything. In case of           2024 between 2           blicable to B.C | HISTORY OF INDIA<br>INT<br>CONSTITUTION<br>here you need<br>the time of Ca<br>of any changes<br>11:00 am to 01<br>Com. studer                              | Course Name (FROM THE EARLIEST TIMES TO C 300 MUSEUM AND ARCHIVES RODUCTION TO PSYCHOLOGY INCLUSIVE EDUCATION COMPLUSORY ENGLISH AMENTALS OF ENVIRONMENT IAL VALUES AND FUNDAMENTAL DUTIE IA TO CheCk the "Subj lcutta University Reg is in subject details p l:00 pm. ISS Course Name inancial Accounting I preneurship Development and Practice of Management                  | ect Deta<br>gistratio  |  |  |  |
| At the bottom<br>subjects that<br>Please Note:<br>No. 430 (4 <sup>th</sup> F<br>The below<br>Subject Details | s  Sri.  Sri. Sri. | Subject HISTORY (HISM) HISTORY (HISM) YCHOLOGY (MPSY) DUCATION (EDCD) LSORY ENGLISH (ENGC) MENTAL STUDIES (ENVS) UTIONAL VALUES (CONS) OUT SUbject details e already been sel able to change an D3/2024 to 11/03/ Window is app Course Cod SEC1 SEC1 SEC1 SEC1 SEC1 SEC1 SEC1 SEC1                                                                                                    | Course           DSCC-1           SEC-1           MN-1           IDC-1           AEC-1           CVAC-1.1           CVAC-1.2           swill be shown,           ected by you at           hything. In case of           2024 between 2           blicable to B.C | HISTORY OF INDIA<br>INTE<br>CONSTITUTION<br>here you need<br>the time of Ca<br>of any changes<br>11:00 am to 01<br>Com. studer<br>F<br>Entre<br>Principles | Course Name (FROM THE EARLIEST TIMES TO C 300 MUSEUM AND ARCHIVES RODUCTION TO PSYCHOLOGY INCLUSIVE EDUCATION COMPLUSORY ENGLISH AMENTALS OF ENVIRONMENT IAL VALUES AND FUNDAMENTAL DUTIE Cotheck the "Subj<br>lcutta University Reg in subject details p l:00 pm. Course Name Course Name inancial Accounting I course in pevelopment and Practice of Management Microeconomics | ect Deta<br>gistration |  |  |  |
| Subject Detail                                                                                               | s  Sri.  1  1  2  3  4  3  4  5  COMPU  5  COMPU  6  ENVIRON  7  CONSTIT  n of the page, y will appear hav  You will not be floor) from 08/0  mentioned  Compute Code  FACM  FACM  ENDC  ENDC  MPPM                                                                                                    | Subject HISTORY (HISM) HISTORY (HISM) HISTORY (HISM) UCHOLOGY (MPSY) DUCATION (EDCD) LSORY ENGLISH (ENGC) MENTAL STUDIES (ENVS) UTIONAL VALUES (CONS) OUT SUbject details e already been sel able to change an D3/2024 to 11/03/ window is app Course Cod SUBJECT SUBJECT SUBJ | Course           DSCC-1           SEC-1           MN-1           IDC-1           AEC-1           CVAC-1.1           CVAC-1.2           swill be shown,           ected by you at           hything. In case of           2024 between 2           blicable to B.C | HISTORY OF INDIA<br>INTE<br>CONSTITUTION<br>here you need<br>the time of Ca<br>of any changes<br>11:00 am to 01<br>Com. studer<br>F<br>Entre<br>Principles | Course Name (FROM THE EARLIEST TIMES TO C 300 MUSEUM AND ARCHIVES RODUCTION TO PSYCHOLOGY INCLUSIVE EDUCATION COMPLUSORY ENGLISH AMENTALS OF ENVIRONMENT IAL VALUES AND FUNDAMENTAL DUTIE IA TO CheCk the "Subj lcutta University Reg is in subject details p l:00 pm. ISS Course Name inancial Accounting I preneurship Development and Practice of Management                  | ect Deta<br>gistratio  |  |  |  |
| At the bottom<br>subjects that<br>Please Note:<br>No. 430 (4 <sup>th</sup> F<br>The below<br>Subject Details | s  Sri.  Sri. Sri. | Subject HISTORY (HISM) HISTORY (HISM) YCHOLOGY (MPSY) DUCATION (EDCD) LSORY ENGLISH (ENGC) MENTAL STUDIES (ENVS) UTIONAL VALUES (CONS) OUT SUbject details e already been sel able to change an D3/2024 to 11/03/ Window is app Course Cod SEC1 SEC1 SEC1 SEC1 SEC1 SEC1 SEC1 SEC1                                                                                                    | Course           DSCC-1           SEC-1           MN-1           IDC-1           AEC-1           CVAC-1.1           CVAC-1.2           swill be shown,           ected by you at           hything. In case of           2024 between 2           blicable to B.C | HISTORY OF INDIA<br>INTE<br>CONSTITUTION<br>here you need<br>the time of Ca<br>of any changes<br>11:00 am to 01<br>Com. studer<br>F<br>Entre<br>Principles | Course Name (FROM THE EARLIEST TIMES TO C 300 MUSEUM AND ARCHIVES RODUCTION TO PSYCHOLOGY INCLUSIVE EDUCATION COMPLUSORY ENGLISH AMENTALS OF ENVIRONMENT IAL VALUES AND FUNDAMENTAL DUTIE Cotheck the "Subj<br>lcutta University Reg in subject details p l:00 pm. Course Name Course Name inancial Accounting I course in pevelopment and Practice of Management Microeconomics | ect Deta<br>gistration |  |  |  |

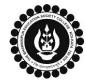

## THE BHAWANIPUR EDUCATION SOCIETY COLLEGE

A MINORITY RUN COLLEGE. AFFILIATED TO UNIVERSITY OF CALCUTTA RECOGNISED UNDER SECTION 2(F) & 12 (B) OF THE UGC ACT, 1956

|       |                                                                                                    |                                             | EXIT × EXIT                                                                                                    |                                                                             |  |  |  |
|-------|----------------------------------------------------------------------------------------------------|---------------------------------------------|----------------------------------------------------------------------------------------------------|-----------------------------------------------------------------------------|--|--|--|
| 2 (F) | Now click on the <b>"SUBMIT"</b> button to submit your details on your <b>Calcutta University Examination, 2023 Online</b><br><b>Generated Form for Semester I examination</b> . After successful submission, click on <b>"PRINT"</b> button to Save /<br>Download your Semester I Examination Form.<br><b>Please Note:</b>                                                                       |                                             |                                                                                                    |                                                                             |  |  |  |
|       | Form details. In case of                                                                                                    | no correction in the<br>.jpg. format and up | ny correction is required in your Cale<br>form you should not print the san<br>load the form as it is as per the pro<br>AMINATION FORM.                                                                      | ne. You are only required to                                                |  |  |  |
|       | •                                                                                                    | utton to Print Seme                         | Online Examination form, please fol<br>ster I Examination Form. Print the B                                                                                                    |                                                                             |  |  |  |
|       | <ul> <li>ii. Check the form thoroughly, do the required correction(s) in the form manually, along with your full signature &amp; paste photograph (only if required) on the respective fields.</li> <li>iii. After making the necessary changes in your form, you must scan the form in .pdf or .jpg format &amp;</li> </ul>                                                                      |                                             |                                                                                                    |                                                                             |  |  |  |
|       |                                                                                                    | e process mentione                          | -                                                                                                    |                                                                             |  |  |  |
| (APPI | LICABLE FOR ALL REGULAR S                                                                                                    | TUDENTS OF SEME                             | N FORM ONLINE SUBMISSION<br>STER I TAKEN ADMISSION IN THE<br>ETED CALCUTTA UNIVERSITY REG                                                                                                    | SESSION 2023-24 UNDER                                                       |  |  |  |
| 3 (A) | The session will remain "202                                                                                                    | 3-2024" (DO NOT CI                          | On the top right-hand side of the so<br>HANGE THE SESSION). Enter your Co<br>ng your password or OTP which will                                                                                              | llege UID (From your college                                                |  |  |  |
|       | Please Note: It is advisable to always use the link for <u>Campus Login</u> available on the college website or in the given notice. If you have bookmarked the link of Campus Login, please ensure that it is a secured link starting with "https", not "http".                                                                                                    |                                             |                                                                                                    |                                                                             |  |  |  |
| 3 (B) | Menu<br>Home<br>Logout<br>Change Password<br>Student Console<br>Enrolment<br>CU Exam Form Upload                                                                                                    | Regular Form Upload                         | On the left side of the screen, go<br>and click on <b>"Regular Form Uploa</b><br>Please Note:<br>If in your browser "pop-up" is bl<br>(red-coloured cross) on the top<br>click on that display to enable the | <b>d".</b><br>ocked, you will get a display<br>right of the browser. Please |  |  |  |
|       |                                                                                                    | Bogu                                        | lor Form Upload                                                                                                    | 1                                                                           |  |  |  |
| 3 (C) | Regular Form Upload         Declaration         Declaration         I. I confirm that I have generated my Calcutta University Examination         Yes         Form online from the Calcutta University website.         II. I confirm that all data in my Calcutta University Examination form         Yes         I confirm that all data in my Calcutta University Examination form         Yes |                                             |                                                                                                    |                                                                             |  |  |  |
|       | Upload Form                                                                                                    | Choose File                                 | Nsen                                                                                                    |                                                                             |  |  |  |
|       | After clicking on <b>Regular Form Upload</b> the above-mentioned screen will open.<br>Please go through the declaration properly & select accordingly from the dropdown as required.<br>Then, click on <b>"Upload Form"</b> option & upload your downloaded Calcutta University examination form.                                                                                                 |                                             |                                                                                                    |                                                                             |  |  |  |
| 3 (D) | Upload and Submit                                                                                                    | Close Pla<br>Yo                             | ter uploading your form, click or<br>mplete the process.<br>ease Note:<br>u may review your uploaded form u                                                                                                  | sing the "Preview" button. In                                               |  |  |  |
|       |                                                                                                    |                                             | se, you need to change the Calcutta<br>the "Choose File" to upload the cor                                                                                                    |                                                                             |  |  |  |